## Мир животных

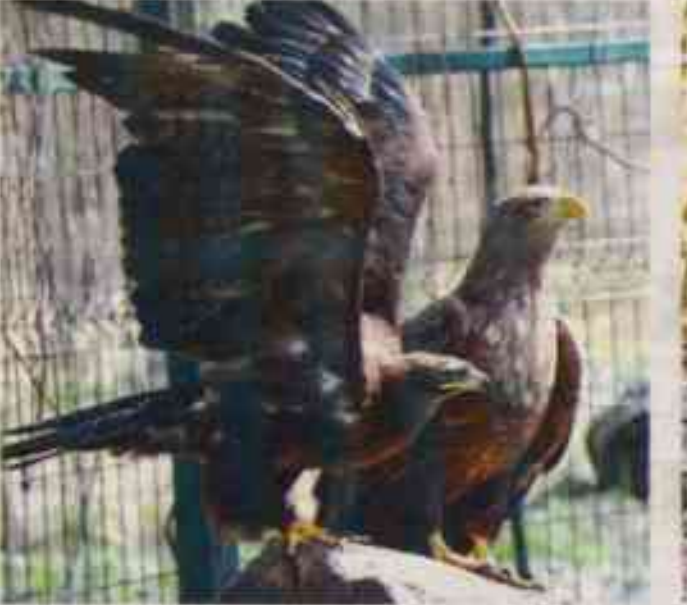

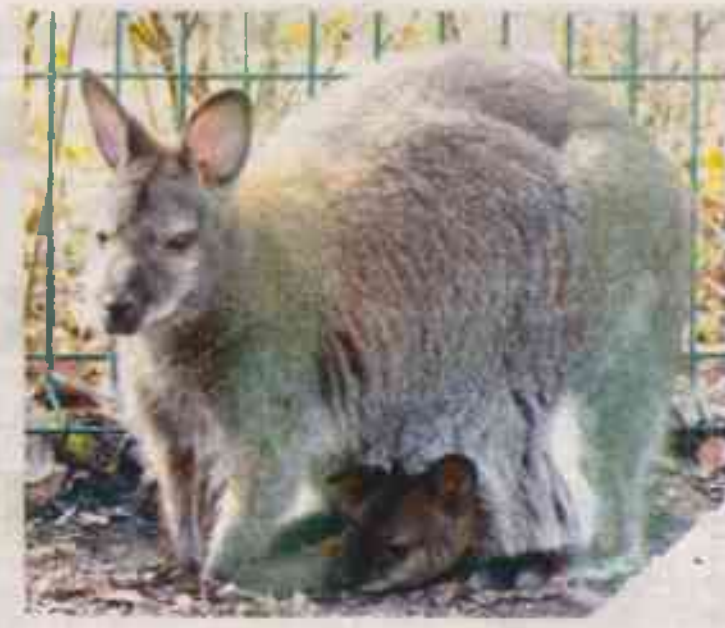

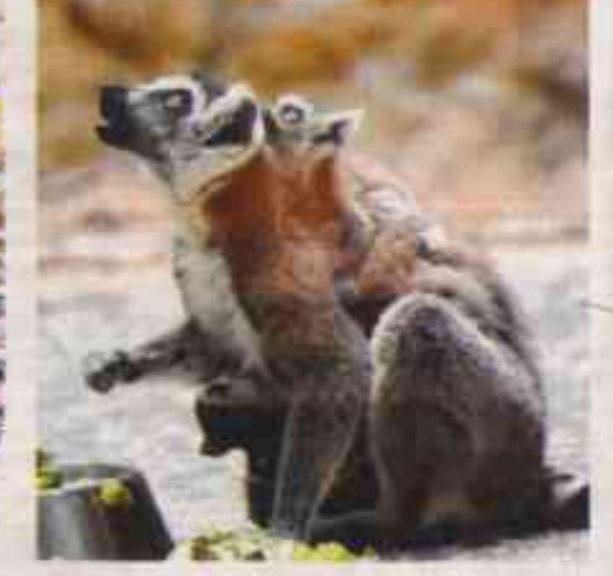

## Летний сезон - на старт!

• В минувшие выходные Белгородский зоопарк открыл свои двери для посетителей. Наши корреспонденты уже навестили его обитателей.

В зоопарк пришла весна, а это значит, что пора выходить из зимних вольеров и греться на тёплом солнышке. Ждали этого момента все: и сотрудники, и звери.

- Для нас это очень важно. Была проведена большая работа, проводили субботники по наведению порядка и приведению нашей территории в то со-

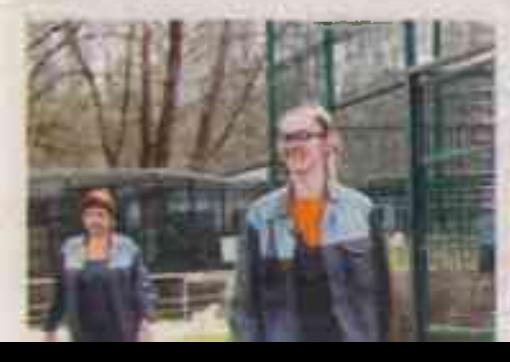

стояние, в котором его привыкли видеть наши лосетители, - рассказал генеральный директор Белгородского зоопарка Денис Савельев

Животные за зимний период тоже соскучились по людям и с удовольствием выходят их встречать. Появилось много малышей, которые впервые предстали перед посетителями. Пушистая троица милых львят - Адамас, Стан и Киара активно изучает мир, где вдруг появились новые игрушки, трава и солнышко Они уже вышли в открытый вольер и, немного стесняясь, показали гостям свои пока ещё неуклюжие охотничьи приёмы.

Но главная примета весны в зоопарке - это рождение кошачьих лемуров. В этом году в экзотариуме появились три малыша Изабелла как старшая и более опытная учит молодую маму Пору и помогает ей ухаживать за её детёны-

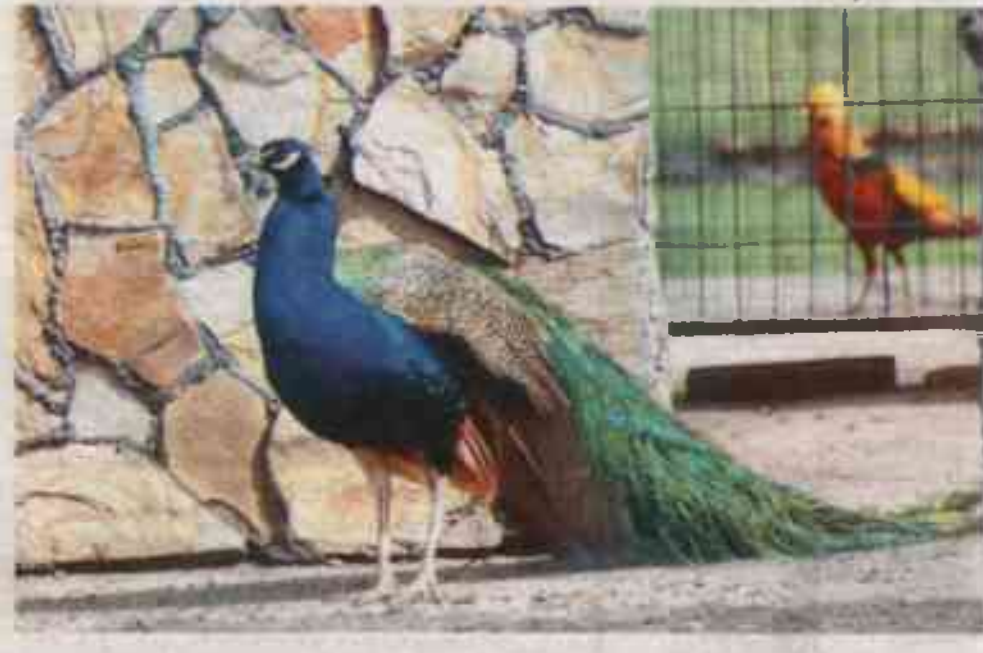

Принесли потомство в этом году и кенгуру. Обе самки рыже-серых валлаби

Особенностью этого сезона станет усиленный контроль за безопасностью

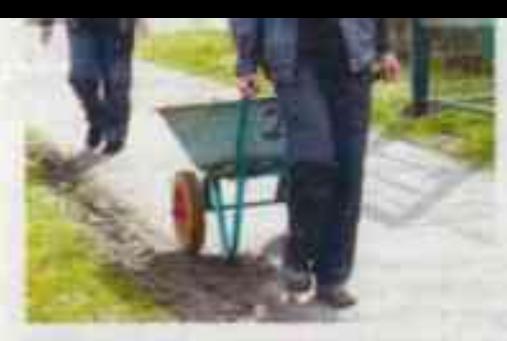

шем. Маленькие лемурчики растут не по дням, а по часам и уже даже пробуют на вкус взрослую еду.

- Сейчас они едят прекрасно, прыгают, бегают. У нас тут такой пушистый детский сад. Малыши развиваются хорошо и очень быстро растут. Я надеюсь, что при такой тёплой весне скоро мы их выпустим в открытый вольер, - поделилась заведующая секцией «Экзотари-**УМ» Светлана Шнэйтор.** 

стали мамами. Совсем скоро малыши будут делать свои первые самостоятельные шажки. Ну а пока сидят в тёплых и уютных маминых сумках.

В начале мая в зоопарке откроют новый летний вольер для пеликанов, а домик для бурой медведицы уже обновили он стал больше. Сотрудники зоопарка с большой любовью относятся к своим подолечным и заботятся о том, чтобы животные чувствовали себя комфортно.

обитателей зоопарка. После 16.00 многих животных переводят с экспозиции в закрытые домики для зимовки. О посетителях и сотрудниках тоже позаботились. На теоритории установлены модульные укрытия и предусмотрены безопасные места, где можно будет укрыться в случае воздушной тревоги.

> Дарья ГАВРОНСКАЯ ФОТО БОРИСА ЕЧИНА И ДЕНИСА БОБКОВА

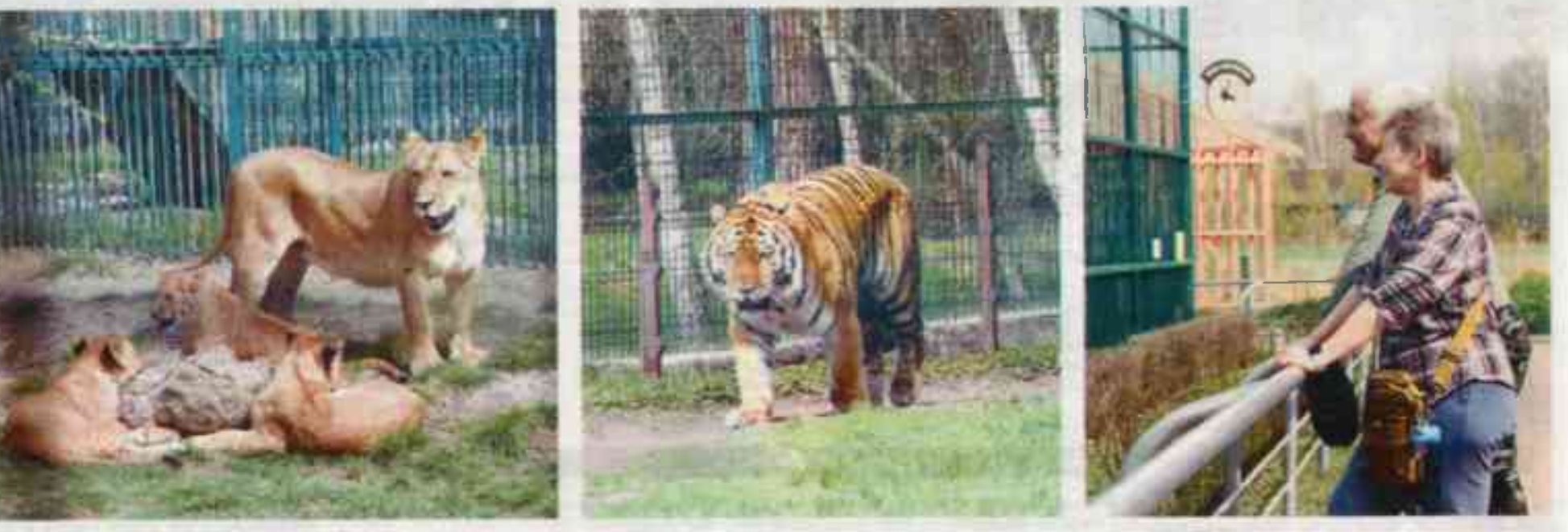